## **EFulfiller**

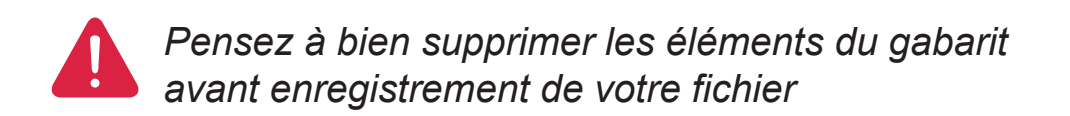

## **Vêtemens personnalisés (t-shirt, débardeur, ...)**

(dimension attendue de votre visuel **22 x 22 cm**)

## **Consignes :**

- Fichier à fournir en CMJN, pas de RVB.
- Pensez à vectoriser les polices

## **DOS**